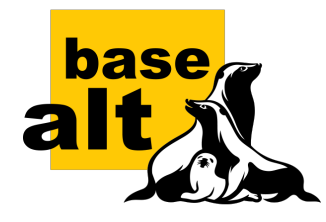

## Командная шпаргалка

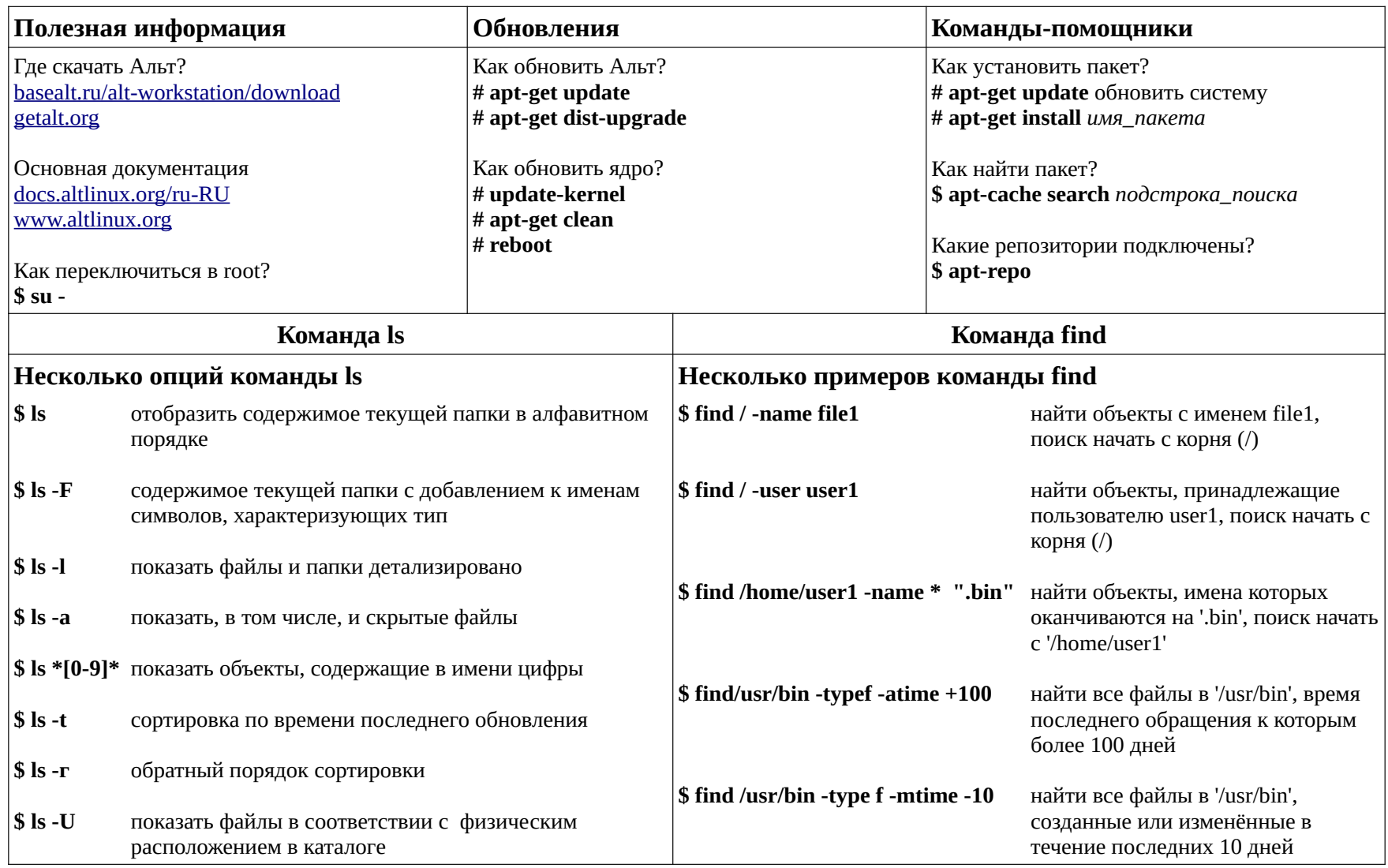